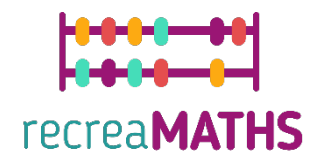

## Mathematical 3D Printed Exhibits DIY Creation Kit

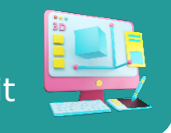

# **Build your City**

#### **Learning Objectives:**

- Know how to manipulate simple shapes using tinkercad.com
- Understand how 3D printers work and the limitations of 3D printing

#### **Level of Difficulty: Level 1**

#### **List of Materials Required:**

- A 3D printer
- 2 or 4 colours of filament for the 3D printer
- A cutter to make the hole

#### **3D Modelling Skills Needed:**

- Know how to move an object in the workplane
- Know how to create a circle
- Know how to create a hole
- Know how to resize an object
- Know how to group objects
- Know how to align objects

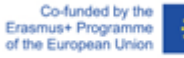

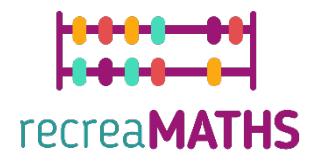

### **Step-by-step 3D Modelling**

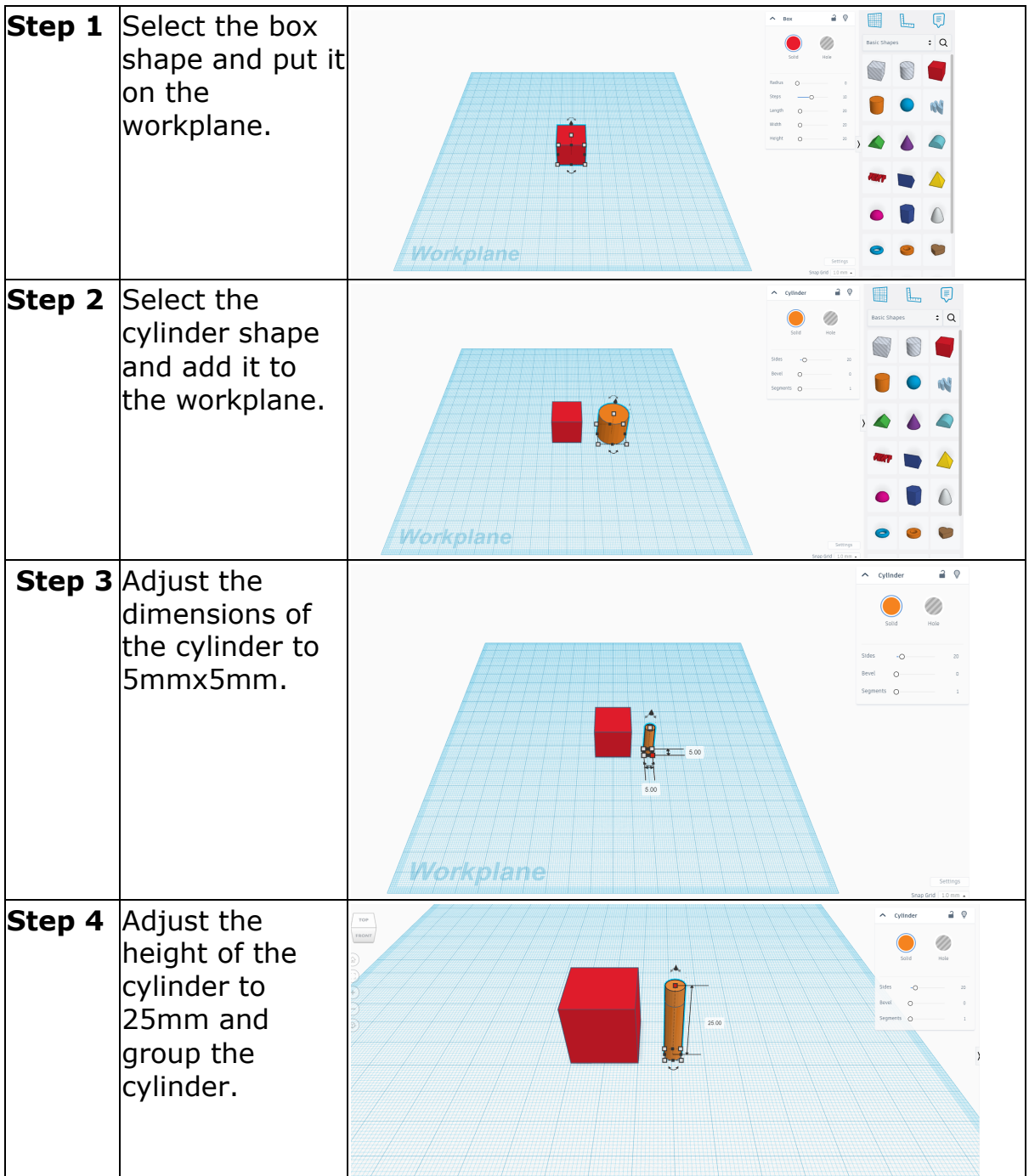

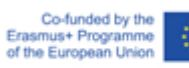

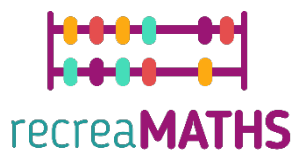

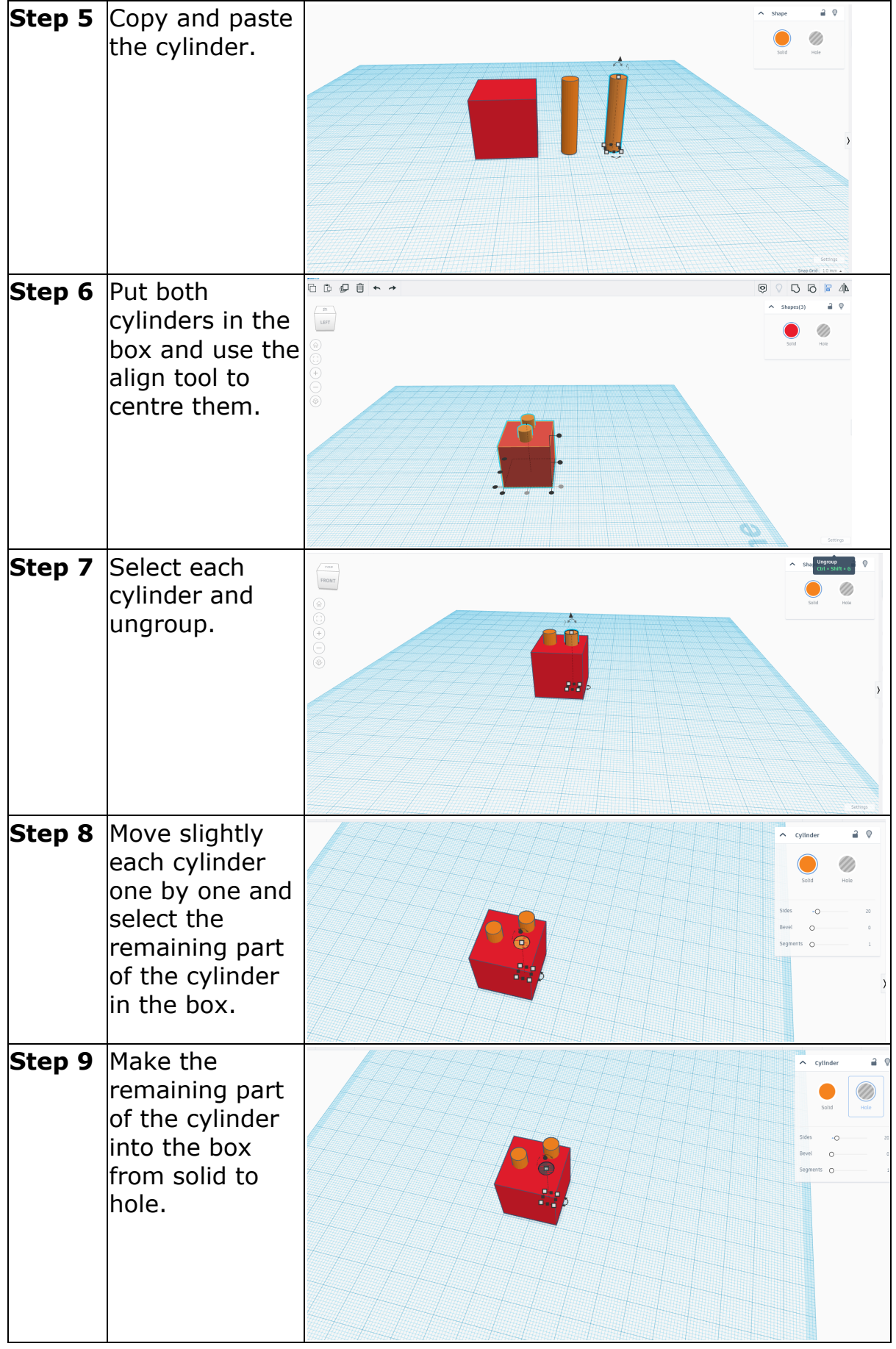

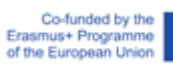

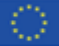

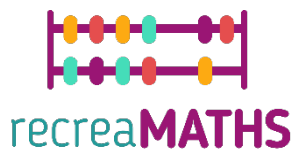

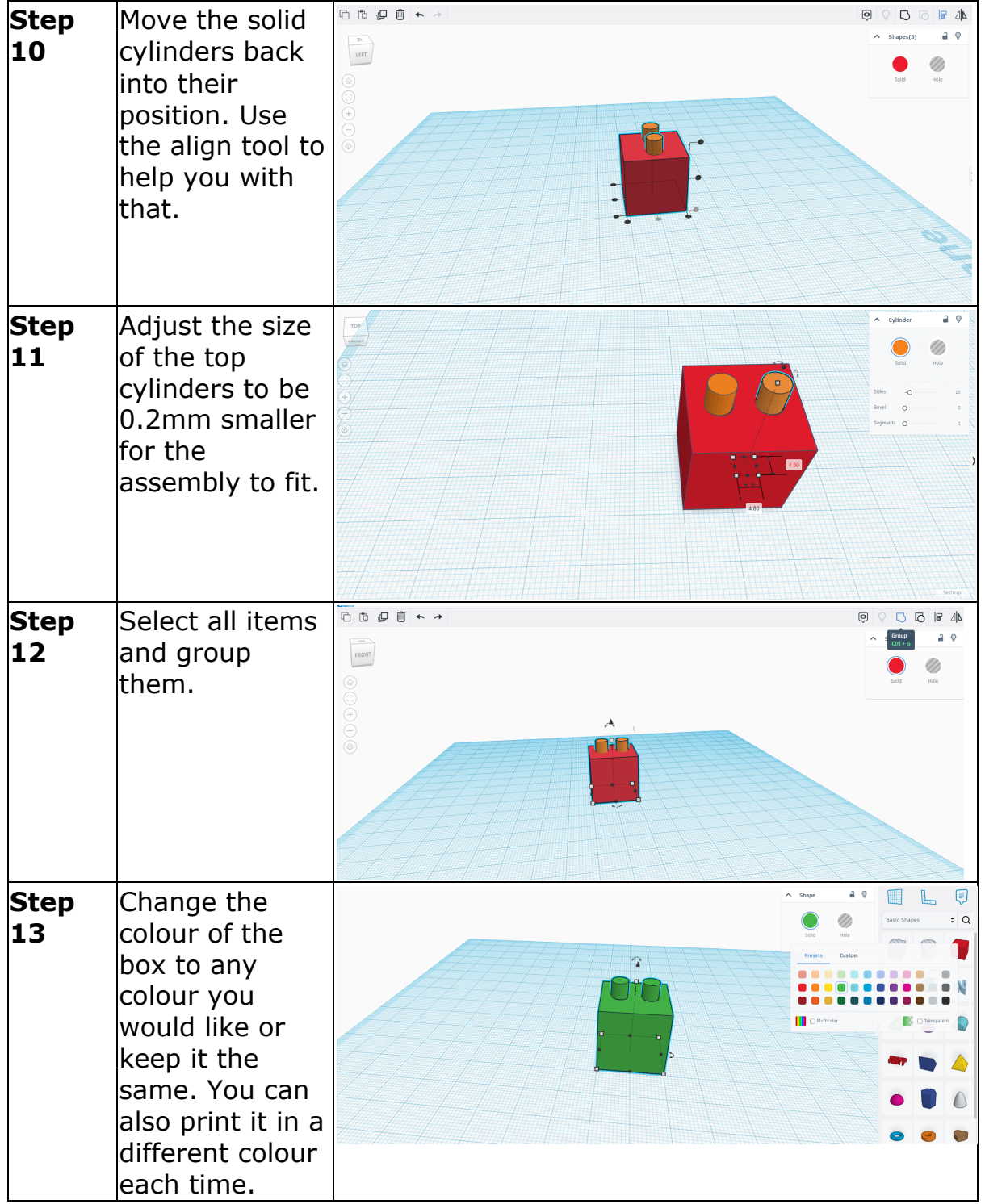

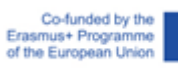

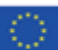

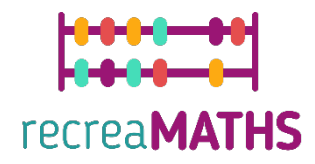

#### **Creation of the Exhibit**

*Assemble/disassemble and store the exhibits, accompanied by the corresponding time-frames*

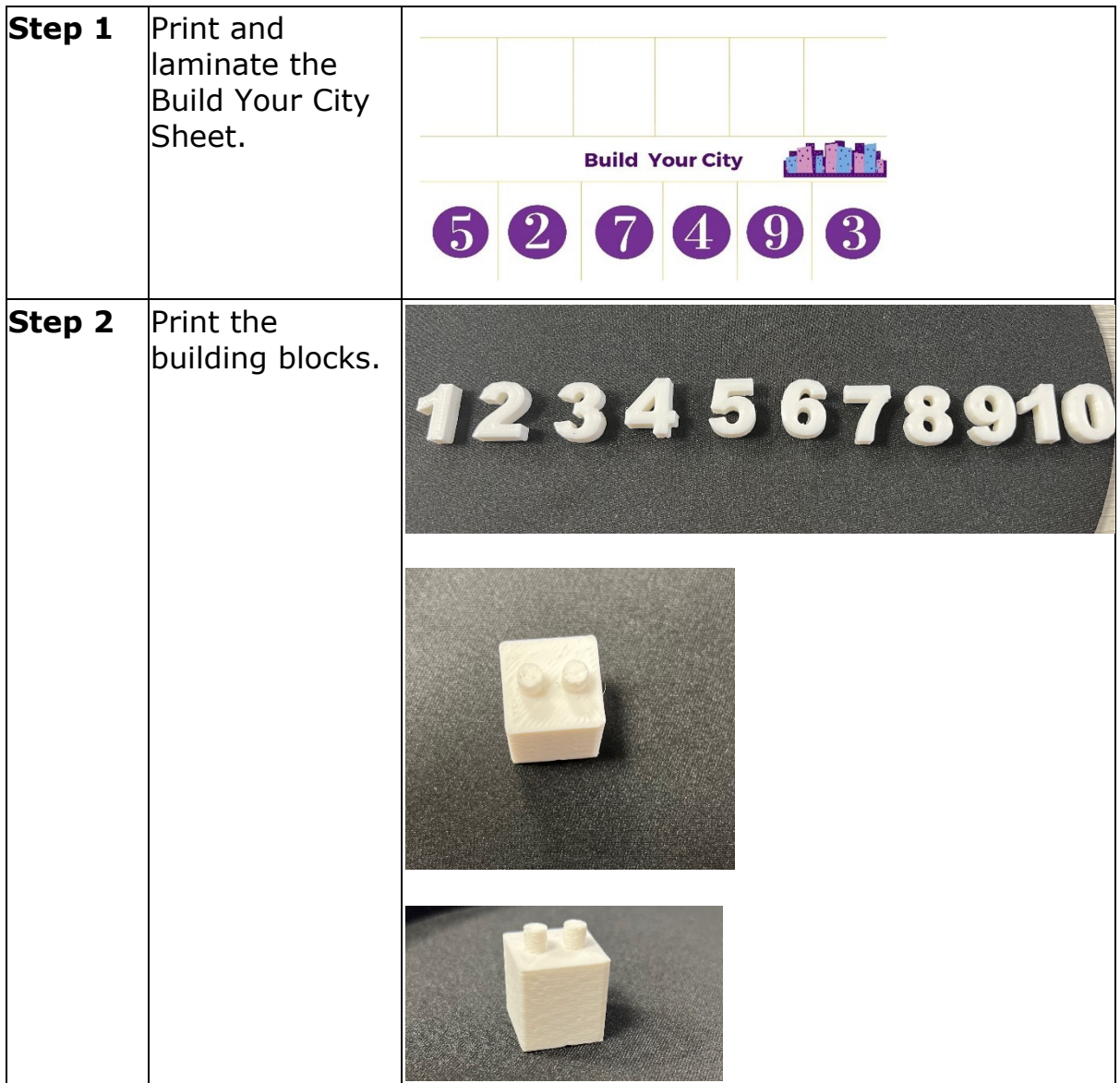

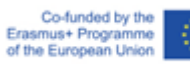

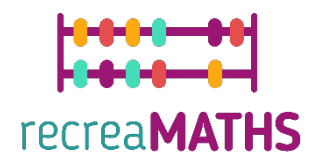

## **Design Map**

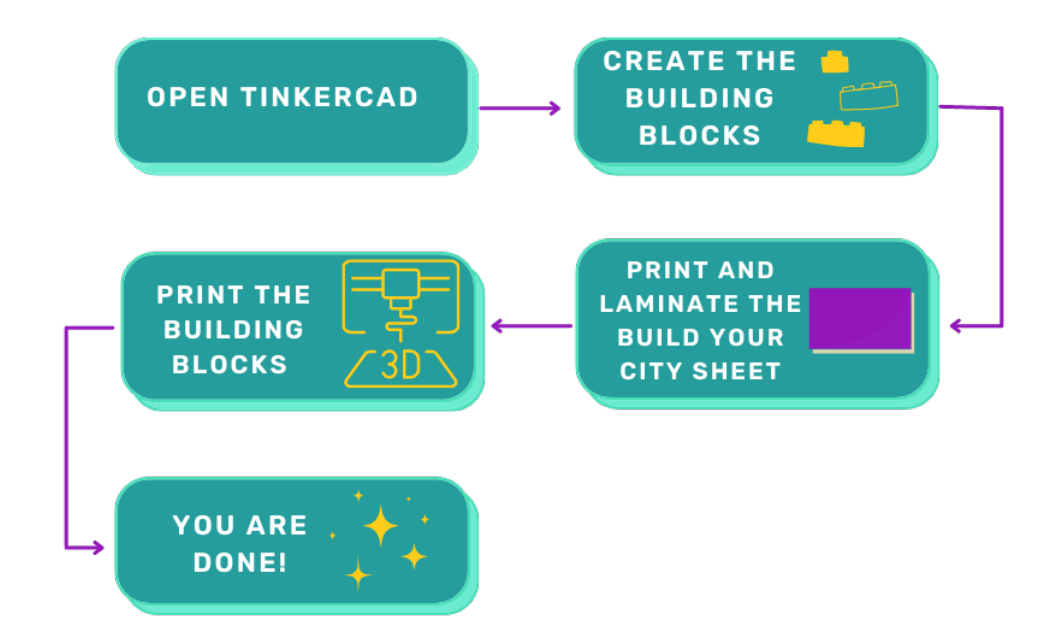

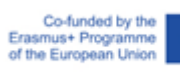

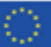